# **VSPM**

02–1–47–173

 $18 \qquad 2 \qquad 10$ 

#### VSPM(Virtual Parallel Stack Machine)

 $\mathrm{PRAM}(\mathrm{Parallel\ Random}$ 

Access Machine) .PRAM

**EXAM PRAM PRAM** PRAM  ${\rm VPSM}\qquad\quad {\rm PRAM}$  $\rm PRAM$   $\rm PRAM$ 4 (1) PRAM (2) (3) PRAM (4) VPSM (Virtual Parallel Stack Machine) PRAM PRAM PRAM PRAM PRAM VPSM PRAM **PRAM**  $VPSM$  2  $\cdot$ the 1 diagonal  $1$ タックマシンが動作を行う. 並列アセンブラは、通常のアセンブラ命令に加 えて並列処理の開始を表す命令 PARA、並列処理の終了とプロセッサ間の同  ${\bf SYNC} \hspace{23pt} {\bf PUSHP}$ **VPSM** PARA  $\text{SYNC}$  SYNC

**VPSM** PRAM PRAM PRAM 時間を出力する機能を持っているため、PRAM アルゴリズムの計算量を実験

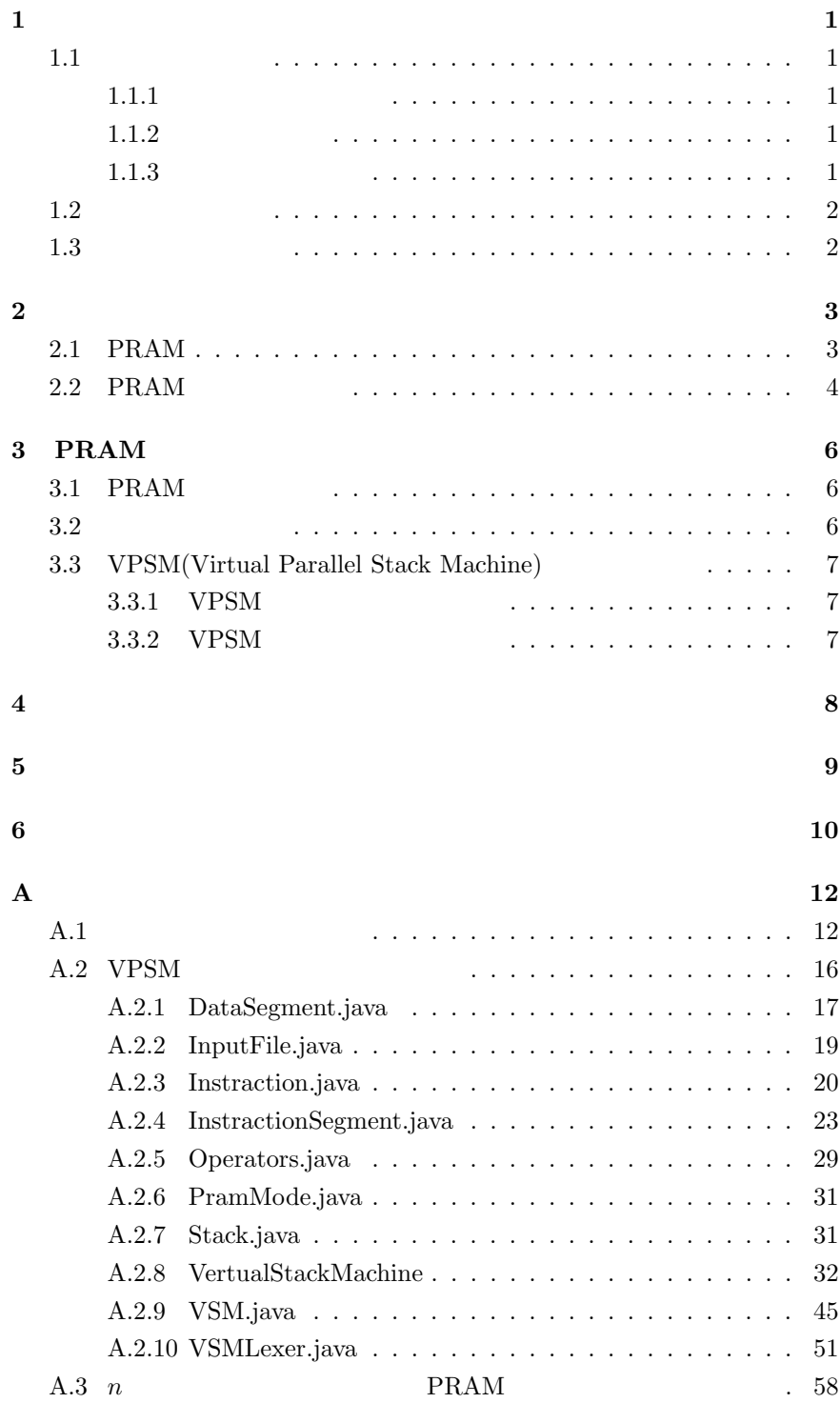

### $A.4$  3 PRAM プログラム . . . . . . . . . . . . . . . . . . . . . . . . . . . . 59

 $\mathbf 1$  $1.1$  $1.1.1$ 

Processing)

 $1$ 

 $\qquad \qquad {\rm (Parallel\, Computer)} \qquad \qquad {\rm (Parallel\,}$ 

(Parallel Algorithm)

 $1.1.2$ 

 $\mathbf 1$  , we define the set of  $\mathbf 1$  of the set of  $\mathbf 1$ 

(Cluster)

PRAM(Parallel

 $1.1.3$ 

Random Access Machine)

 $(Grid)$ 

1

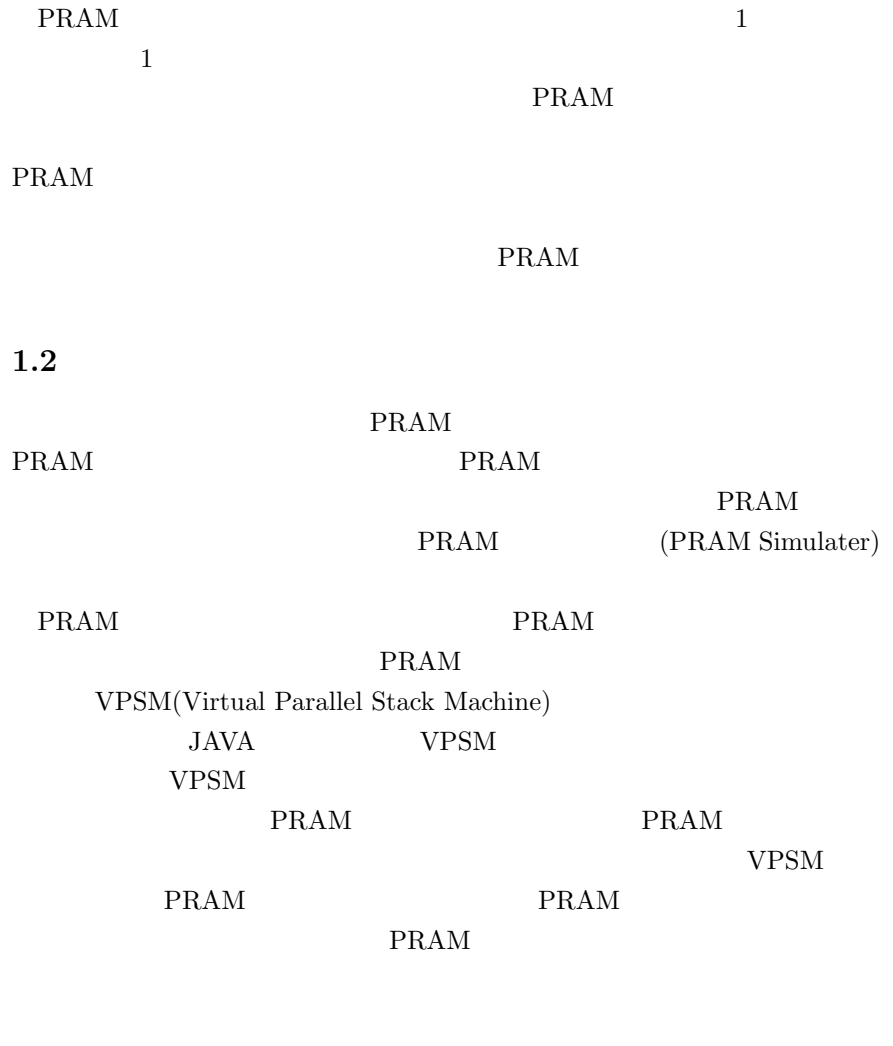

 $1.3$  $2 \hspace{3cm} \mathrm{PRAM} \hspace{3cm} \mathrm{PRAM} \hspace{3cm} \mathrm{PRAM}$  $3$   $$\tt VPSMI$$  $4$  $VPSM$ 

2.1 PRAM

 $1$ 

 $\overline{2}$ 

(Shared Memory Parallel Computer) PRAM(Parallel Random Access Machine)

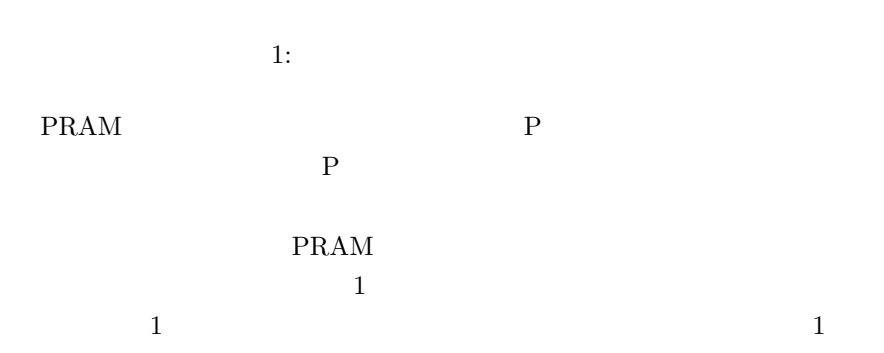

PRAM 4

- 1. **EREW Exclusive-Read Exclusive-**Write PRAM
	- $2$
- 2. CREW Concurrent-Read Exclusive-Write PRAM
	- $\overline{2}$
- 3. **ERCW Exclusive-Read Concurrent-**Write PRAM
- 4. CRCW:Concurrent-Read Concurrent-Write PRAM

#### **CRCWPRAM**

- $3 \thinspace$
- ( ) (Priority)CRCWPRAM
- ( ) (Arbitrary)CRCWPRAM

 $1$ 

( )  $(Common)$ CRCWPRAM

### $2.2$  PRAM

PRAM PRAM

 $PRAM$  4

 $1.$  PRAM

2. 並列アセンブラ

3. PRAM

## 4. VPSM(Virtual Parallel Stack Machine)

PRAM JAVA C

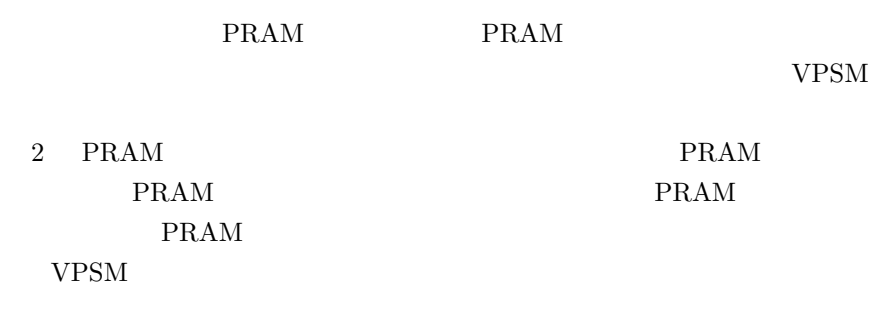

2: PRAM

## 3 PRAM

## $3.1$  PRAM

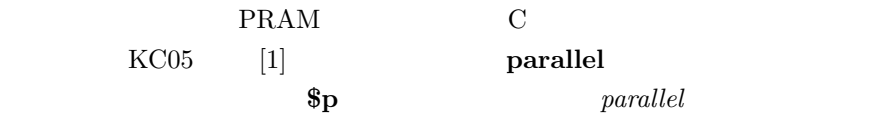

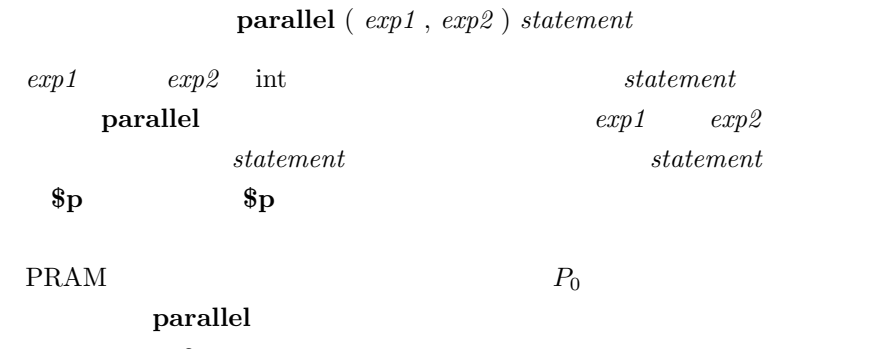

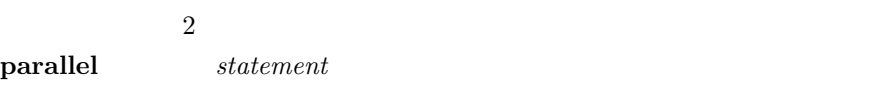

## $3.2$

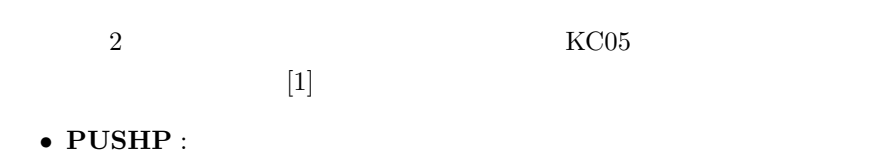

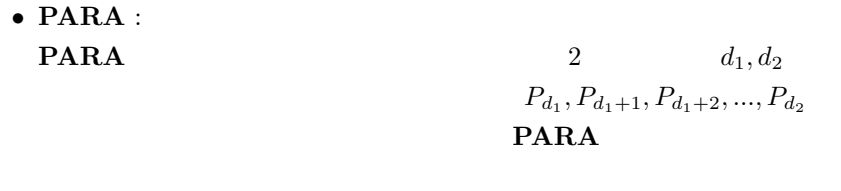

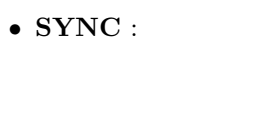

SYNC SYNC **SYNC** 

 $P_0$  sync

## 3.3 VPSM(Virtual Parallel Stack Machine)

 $A.1$ 

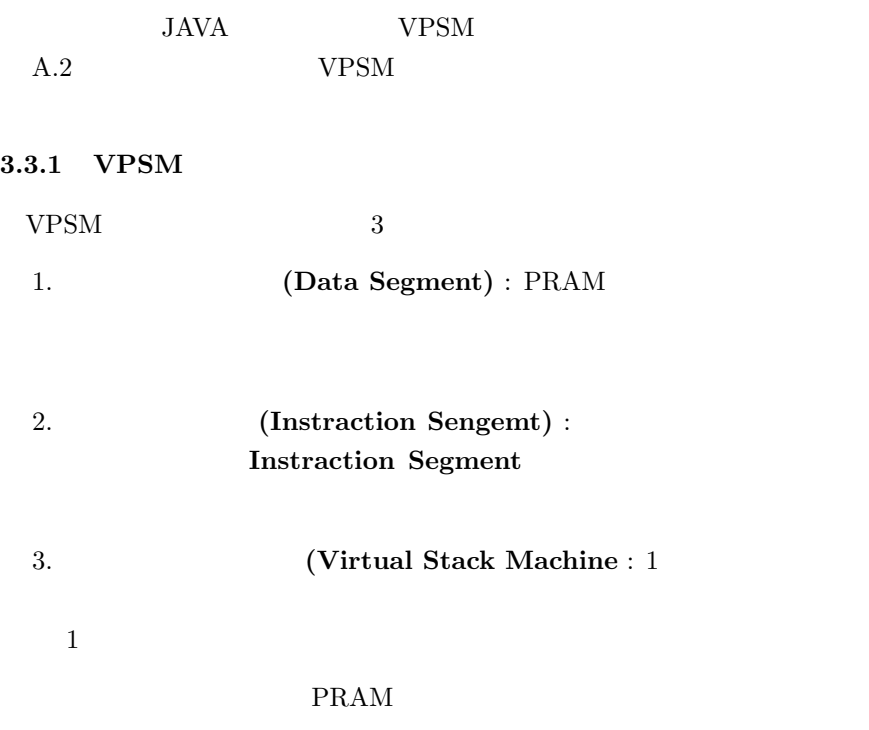

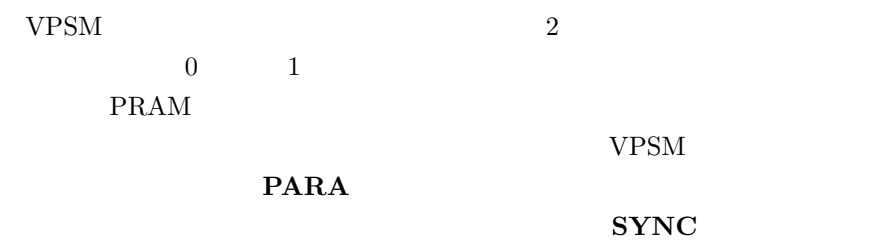

SYNC

 $3.3.2$  VPSM

 $(VPSM)$ 

) PRAM  $PRAM$ 

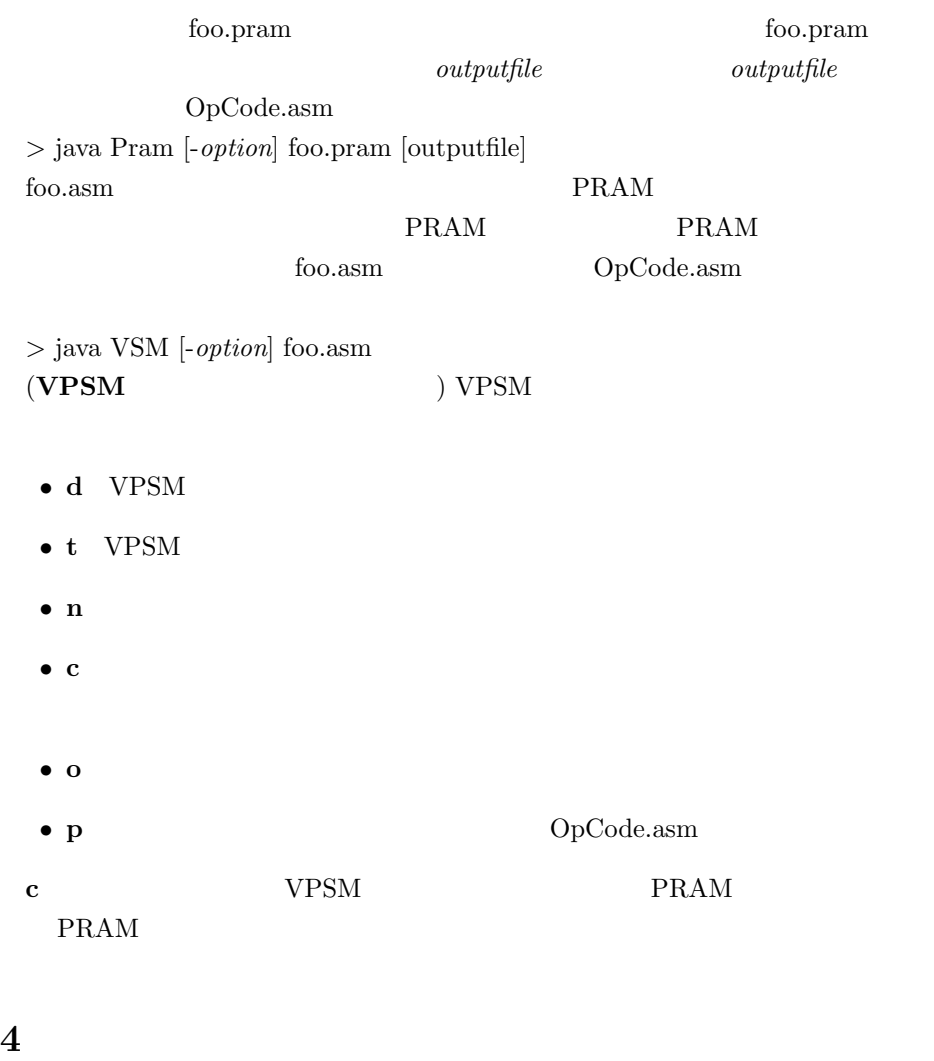

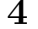

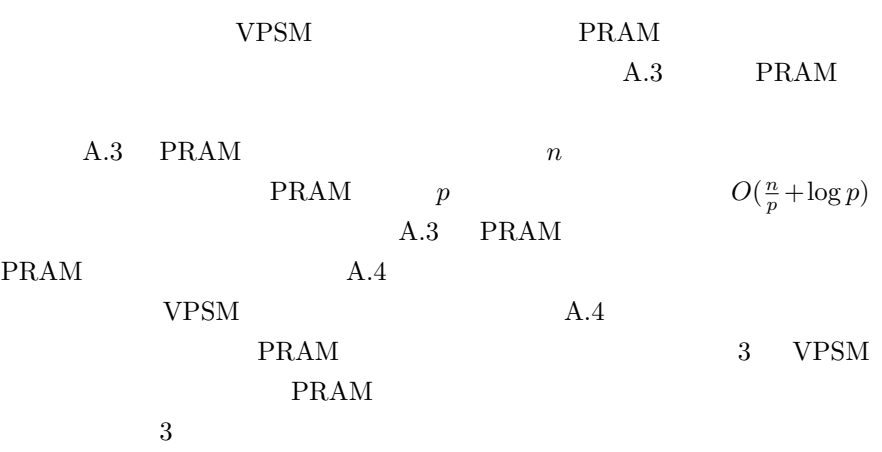

3: PRAM

 $5$ 

 $JAVA \hspace{1.6cm} \mathrm{VPSM}$ 

 ${\bf VPSM} {\rm \quad \quad PRAM}$  $\rm PRAM$ PRAM

PRAM

謝辞

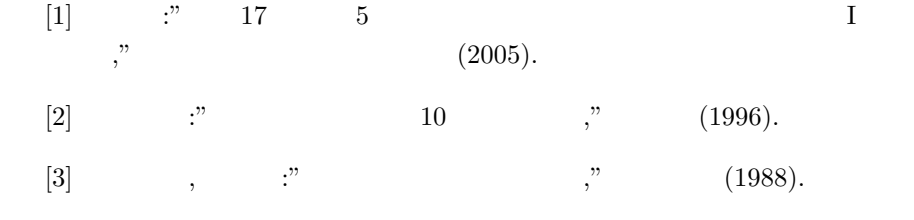

## ${\bf A}$

 $A.1$ 

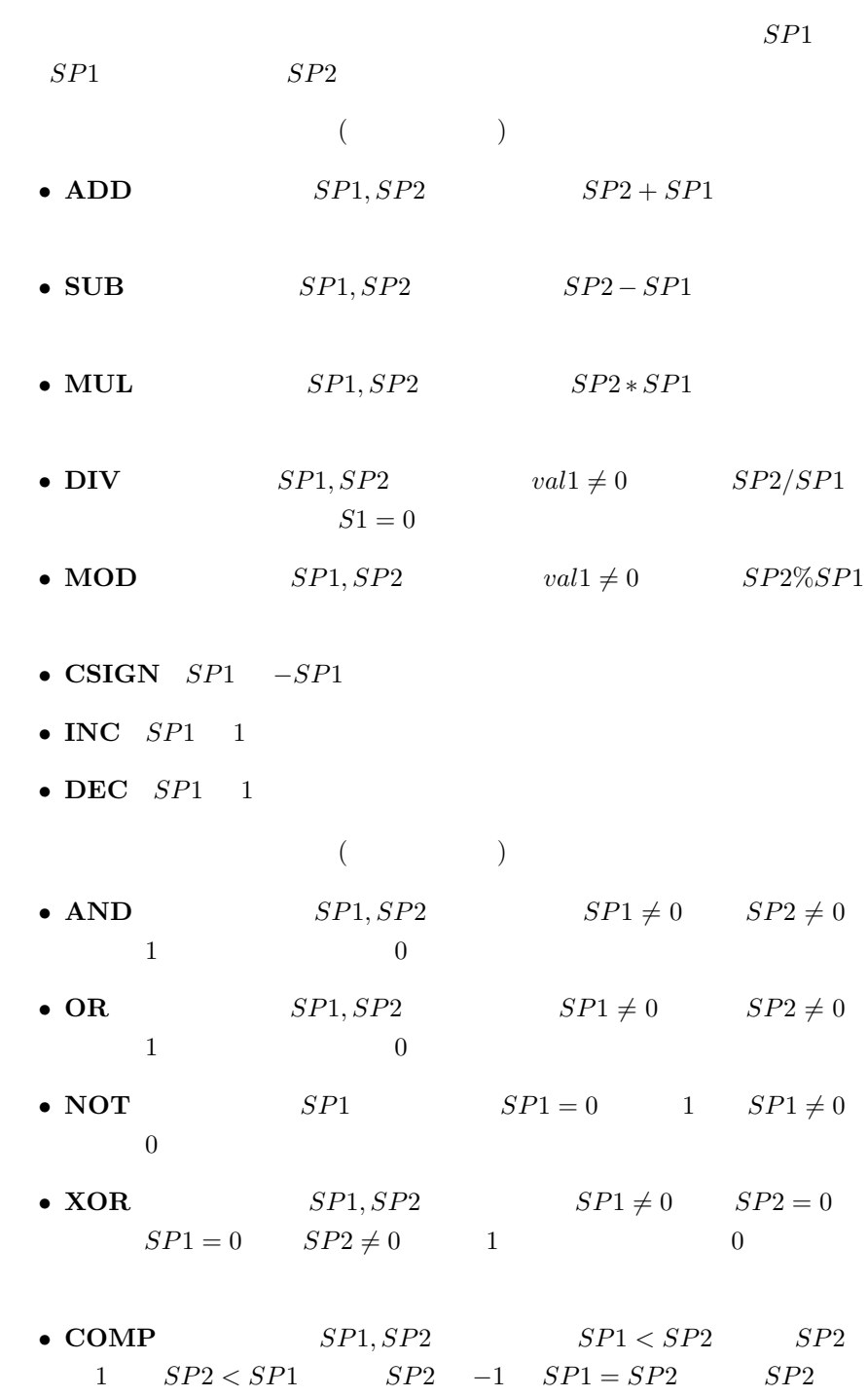

 $0$ 

### $($

#### • ASSIGN

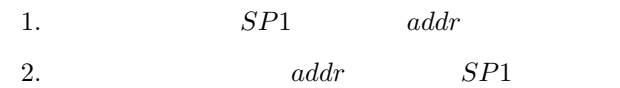

 $3.$   $SP1$ 

 $addr$  Dseg

•  $\bf{PUSH}$  PUSH  $addr$   $addr$ 

#### • PUSHI PUSHI  $SP$  val

- $POP \t POP \t color \t val$  $\label{eq:addr} addr \hspace{2cm} val$
- $\text{LOAD}$  addr  $\text{addr}$  addr  $\text{addr}$  $val$
- REMOVE  $1$
- $\text{COPY}$  val
- PUSHP

## $($

- JUMP  $addr$  addr
- $\text{BEQ}$  addr $val = 0$  $addr$ • BNE addr $val \neq 0$ addr • BLT  $addr$  val  $val < 0$  $addr$ • BLE addr $val \leq 0$  $addr$
- BGT  $addr$   $val > 0$  $addr$

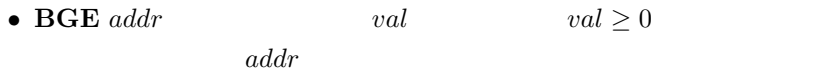

• CALL  $addr$ 

 $addr$ 

• RET $\qquad \qquad addr$  $addr$ 

 $($ 

#### • ADDLHS

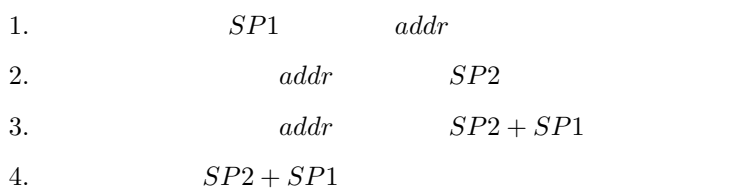

#### • SUBLHS

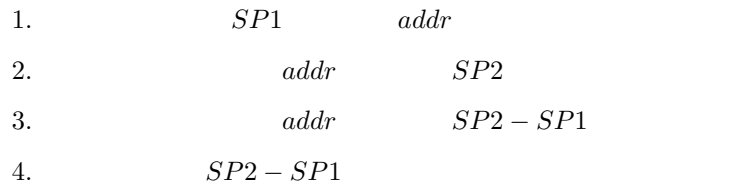

#### • MULLHS

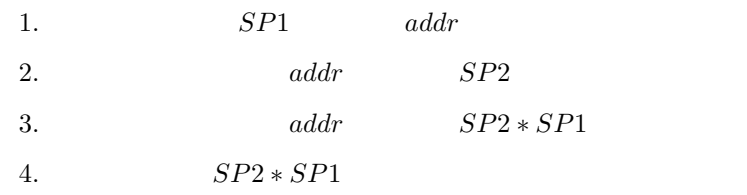

• DIVLHS  $SP1 = 0$ 

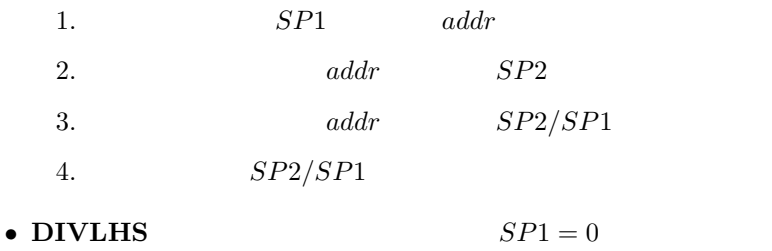

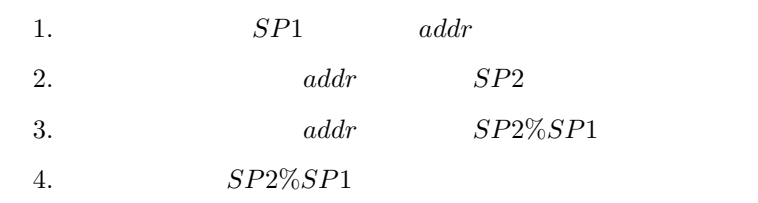

#### • POSTDEC  $addr$

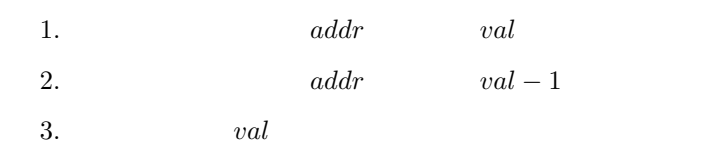

#### • PREINC  $addr$

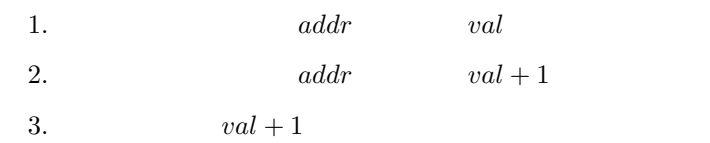

#### • PREDEC  $addr$

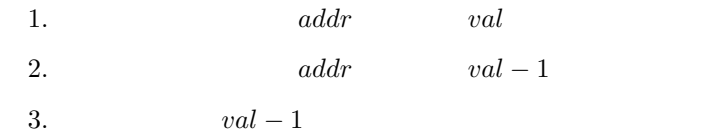

#### • POSTINC  $addr$

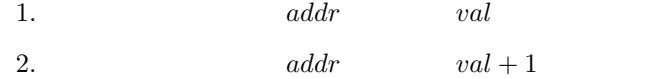

 $2.$   $3.$ 

$$
\hspace{7.7cm}\left(\begin{array}{cc}\right.\hspace{7.7cm}\\ \left.\rule{0cm}{1.3cm}\right.\hspace{2.2cm}\left.\rule{0cm}{1.3cm}\right.\end{array}\right)
$$

- INPUT  $i$
- INPUTC  $c$  c
- OUTPUT  $i$  i  $i$
- OUTPUT  $i$   $i$   $c$
- OUTPUTL

## $($   $)$

- SETFR  $addr$  addr
- INCFR  $addr$  addr
- $\bf DECFR$  addr $\bf addr$ 
	- $($   $)$
- $PARA$ 
	- **PARA** 2  $d_1, d_2$  $P_{d_1}$  $P_{d_1}, P_{d_1+1}, P_{d_1+2}, ..., P_{d_2}$ PARA
- $SYNC$

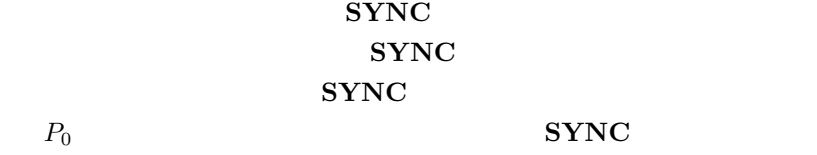

 $($ 

- NOP
- HALT VPSM
- EOF
- ERROR

### A.2 VPSM

#### VPSM

- $\bullet$  DataSegment.java
- InputFile.java  $(\text{Pram}$  )
- Instraction.java (Pram )
- InstractionSegment.java (Pram  $\lambda$
- Operators.java (Pram  $(2.5)$
- PramMode.java Dseg
- Stack.java
- VirtualStackMachine
- $VSM.java$
- VSMLexer.java

#### A.2.1 DataSegment.java

```
public class DataSegment {
static final int DSEGSIZE = 1024;
int[] dseg;
int[] tempDseg; //boolean[] readCheck; //
boolean[] writeCheck; //
int maxAddr; //int mode; // PRAM mode
int size; //
public DataSegment(int m) {
size = DSEGSIZE;
dseg = new int[DSEGSIZE];
tempDseg = new int[DSEGSIZE];
readCheck = new boolean[DSEGSIZE];
writeCheck = new boolean[DSEGSIZE];
maxAddr = -1;mode = m;
for (int i=0; i<DSEGSIZE; i++) { //
\text{dseg}[i] = 0;tempDseg[i] = 0;readCheck[i] = false;
writeCheck[i] = false;
}
}
```
 $\frac{1}{2}$  addr

```
public int read(int addr) {
if (addr < 0 || addr >= size)executeError("Illegal dseg address : " + addr);
if (addr>maxAddr) maxAddr = addr;
readCheck[addr] = true;
return dseg[addr];
}
   \frac{1}{2} addr val
public void write(int addr, int val) {
if (addr < 0 || addr >= size)executeError("Illegal dseg address : " + addr);
if (addr>maxAddr) maxAddr = addr;
writeCheck[addr] = true;
tempDseg[addr] = val; /* tmp tmp */
return;
}
\prime\prime \primepublic void set() {
for(int i=0; i \leq maxAddr; i++) {
dseg[i] = tempDseg[i]; /* tmp \star/
readCheck[i] = false;
writeCheck[i] = false;
}
return;
}
public void executeError (String err_mes) { /* */
System.out.println("Processor "+VSM.vsm.pr);
System.out.println("Execute error at line " + VSM.vsm.pctr);
System.out.println(err_mes);
VSM.iseg.print(VSM.vsm.pctr);
System.out.println();
System.exit(1);
}
}
```
#### A.2.2 InputFile.java

```
import ioTools.*;
import java.io.*;
```
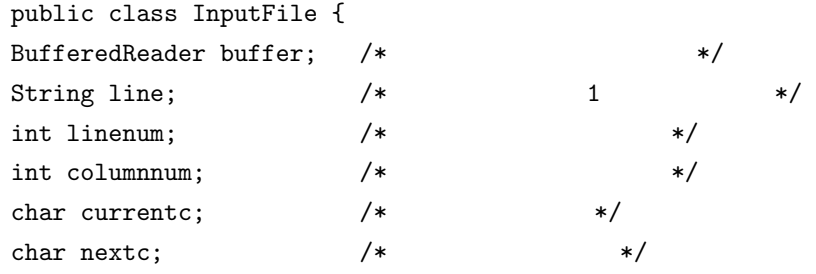

```
/* \qquad \qquad , inputFileName
                    buffer linenum,
     \text{column, current, next} \quad */
public InputFile(String inputFileName) {
buffer = FileIo.fRead(inputFileName);
linenum = 0;
column = 0;//入力ファイルから一行読む
readInputFile();
\frac{1}{2} nextc
nextc = ' ';
nextChar();
}
```

```
//buffer , line
public void readInputFile() {
try {
line = buffer.readLine();
} catch(IOException error_report) {
                /* 読込みエラーが発生したら, キャッチした例外を表示し,
                    \, , \, , \, , \, , \, , \, , \, , \, , \, , \, , \, , \, , \, , \, , \, , \, , \, , \, , \, , \, , \, , \, , \, , \, , \, , \, , \, , \, , \, , \, , \, , \,System.out.println(error_report);
closeFile();
System.exit(1);
}
```
}

```
// \simpublic void closeFile() {
try {
buffer.close();
} catch(IOException error_report) {
System.out.println(error_report);
System.exit(1);
}
}
//次の文字を得るメソッド.
public char nextChar() {
if (line == null) { // \veecurrentc = nextc;
nextc = '\0';
return currentc;
} else if (columnnum >= line.length()) { // \langle \ranglereadInputFile();
currentc = nextc;
nextc = '\n;
linenum++;
column = 0;return currentc;
} else { // are nextc cases.
currentc = nextc;
nextc = line.charAt(columnnum);
columnnum++;
return currentc;
}
}
}
```
#### A.2.3 Instraction.java

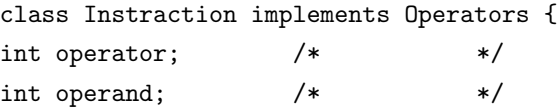

```
boolean register; /* 7
public Instraction(int i, int j) {
operator = i;
operand = j;
register = false;
}
public Instraction(int i) {
operator = i;
operand = -1;
register = false;
}
public Instraction(int i, int j, boolean r) {
operator = i;
operand = j;register = r;
}
public Instraction(int i, boolean r) {
operator = i;
operand = -1;
register = r;
}
public String toString() {
switch(operator) {
case PUSH:
case PUSHI:
case POP:
case BEQ:
case BNE:
case BLE:
case BLT:
case BGE:
case BGT:
case JUMP:
case CALL:
```

```
return opName() + "\t" + operand + "\t";/* オペランドを持つ場合 */
default:
return opName() + "\t\t";
                              /* オペランドを持たない場合 */
}
}
    \prime/ \primepublic String opName() {
switch(operator) {
case NOP: return "NOP "; // no operation
case ASSGN: return "ASSGN "; // assign
case ADD: return "ADD "; // +
case ADDLHS: return "ADDLHS ": // +=
case SUB: return "SUB "; // -
case SUBLHS: return "SUBLHS "; // -=
case MUL: return "MUL "; // *
case MULLHS: return "MULLHS "; // *=
case DIV: return "DIV "; ///
case DIVLHS: return "DIVLHS "; // /=
case MOD: return "MOD "; // %
case MODLHS: return "MODLHS "; // %=
case \text{ CSIGN}: return "CSIGN "; // -case AND: return "AND "; // and
case OR: return "OR "; // or
case NOT: return "NOT "; // not
case XOR: return "XOR "; // exclusive or
case COMP: return "COMP "; // comp
case COPY: return "COPY "; // copy
case PUSH: return "PUSH "; // push
case PUSHI: return "PUSHI "; // push integer
case POP: return "POP "; // pop
case REMOVE: return "REMOVE "; // remove
case LOAD: return "LOAD "; // load
case INC: r = r \cdot \text{return } r \cdot \text{ or } r \cdot \text{ if } r \cdot \text{ if }case DEC: return "DEC "; // --
case PREINC: return "PREINC "; // ++
case PREDEC: return "PREDEC "; // --
```
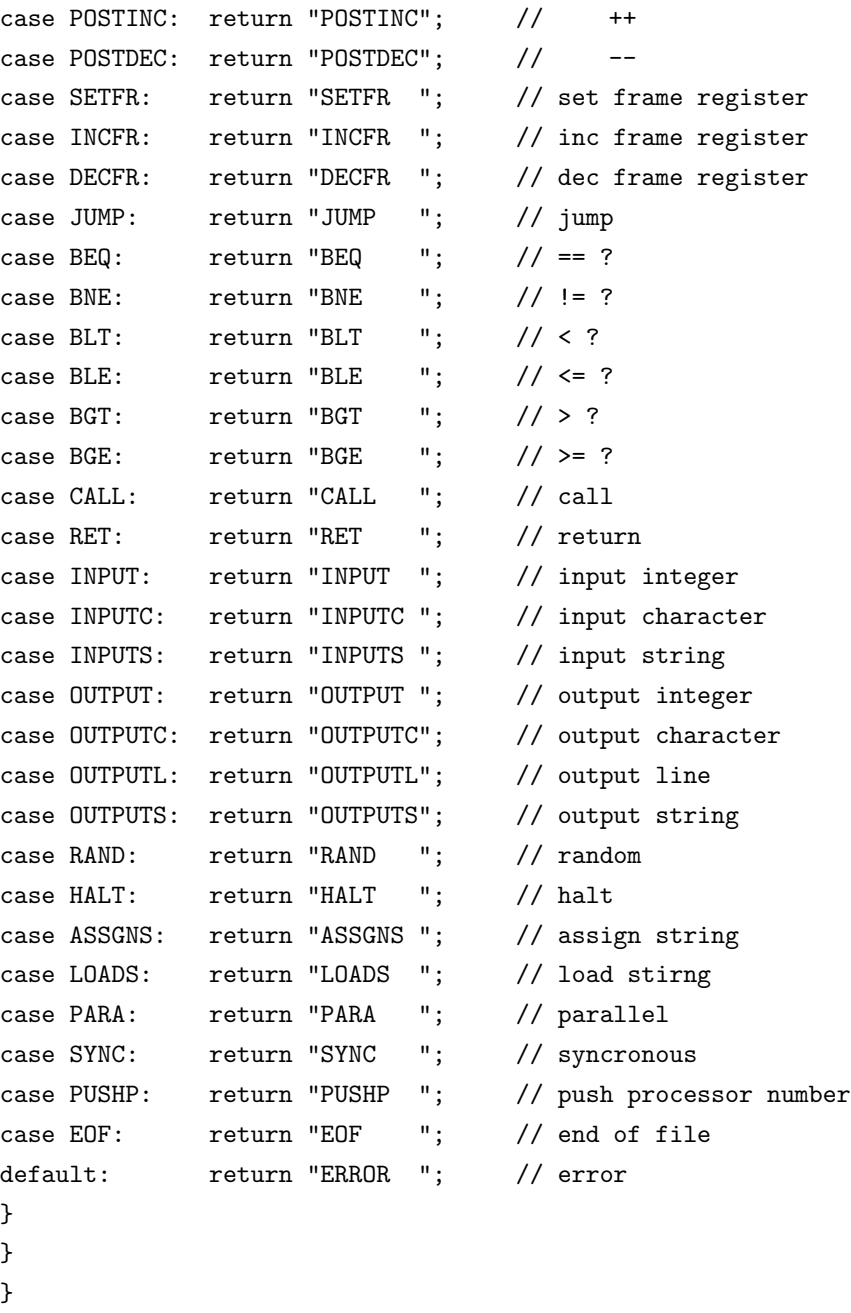

## A.2.4 InstractionSegment.java

```
import ioTools.*; //
import java.io.*; \frac{1}{2}import java.util.Vector; //
```

```
public class InstractionSegment implements Operators {
Vector iseg;
int isegPtr;
int size;
boolean debugSW;
public InstractionSegment(boolean dsw) {
iseg = new Vector();
isegPtr = 0;size = 0;debugSW = dsw;}
    // Iseg
public int appendCode(Instraction inst) {
if (size == isegPtr) {
if (debugSW) System.out.println(isegPtr+": "+inst);
iseg.addElement(inst);
size++;
} else {
Instraction oldInst = ((Instraction) iseg.get(isegPtr));
if (debugSW) System.out.print(isegPtr+": "+oldInst);
iseg.removeElementAt(isegPtr);
iseg.insertElementAt(inst, isegPtr);
if (debugSW) System.out.println("-> "+inst);
}
isegPtr++;
return isegPtr-1;
}
public int appendCode(int operator, int operand, boolean register) {
if (size == isegPtr) {
Instraction inst = new Instraction(operator, operand, register);
if (debugSW) System.out.println(isegPtr+": "+inst);
iseg.addElement(inst);
size++;
} else {
Instraction inst = ((Instraction) iseg.get(isegPtr));
```

```
if (debugSW) System.out.print(isegPtr+": "+inst);
inst.operator = operator;
inst.operand = operand;
inst.register = register;
if (debugSW) System.out.println("-> "+inst);
}
isegPtr++;
return isegPtr-1;
}
public int appendCode(int operator, boolean register) {
if (size == isegPtr) {
Instraction inst = new Instraction(operator, register);
if (debugSW) System.out.println(isegPtr+": "+inst);
iseg.addElement(inst);
size++;
} else {
Instraction inst = ((Instraction) iseg.get(isegPtr));
if (debugSW) System.out.print(isegPtr+": "+inst);
inst.operator = operator;
inst.operand = -1;
inst.register = register;
if (debugSW) System.out.println("-> "+inst);
}
isegPtr++;
return isegPtr-1;
}
public int appendCode(int operator, int operand) {
if (size == isegPtr) {
Instraction inst = new Instraction(operator, operand);
if (debugSW) System.out.println(isegPtr+": "+inst);
iseg.addElement(inst);
size++;
} else {
Instraction inst = ((Instraction) iseg.get(isegPtr));
if (debugSW) System.out.print(isegPtr+": "+inst);
inst.operator = operator;
inst.operand = operand;
```

```
inst.register = false;
if (debugSW) System.out.println("-> "+inst);
}
isegPtr++;
return isegPtr-1;
}
public int appendCode(int operator) {
if (size == isegPtr) {
Instraction inst = new Instraction(operator);
if (debugSW) System.out.println(isegPtr+": "+inst);
iseg.addElement(inst);
size++;
} else {
Instraction inst = ((Instraction) iseg.get(isegPtr));
if (debugSW) System.out.print(isegPtr+": "+inst);
inst.operator = operator;
inst.operand = -1;
inst.register = false;
if (debugSW) System.out.println("-> "+inst);
}
isegPtr++;
return isegPtr-1;
}
public int operator(int addr) { \prime /* \prime /
if (addr < 0 || addr >= size)executeError("Illegal iseg address ", addr);
return ((Instraction) iseg.get(addr)).operator;
}
public int operand(int addr) { \prime /* \prime /
if (addr < 0 || addr >= size)executeError("Illegal iseg address ", addr);
return ((Instraction) iseg.get(addr)).operand;
}
public boolean register (int addr) { /* */
if (addr < 0 || addr >= size)
```

```
executeError("Illegal iseg address ", addr);
return ((Instraction) iseg.get(addr)).register;
}
    // 命令のジャンプ先のアドレスをチェック
public void checkAddress(int addr) {
Instraction inst = (Instraction) iseg.get(addr);
switch(inst.operator) {
case JUMP:
case BEQ:
case BNE:
case BLT:
case BLE:
case BGT:
case BGE:
case CALL:
if(inst.operand < 0 || inst.operand >= size)
syntaxError("Illegal iseg address : " + inst, addr);
break;
default:
break;
}
}
    \prime\primepublic void print(int addr) {;
System.out.print(addr + ": " + (Instraction) iseg.get(addr));
}
   // Iseg
public void dump() {
for (int i=0; i <isegPtr; i++)
System.out.println(i + ": " + (Instraction) iseg.get(i));
}
    // Iseg
public void dumpToFile() {
PrintWriter outputFile = FileIo.fWrite("OpCode.asm", false);
for (int i=0; i <isegPtr; i++)
```

```
outputFile.println((Instraction) iseg.get(i));
outputFile.close();
}
   // Iseg
public void dumpToFile(String fileName) {
PrintWriter outputFile = FileIo.fWrite(fileName, false);
for (int i=0; i <isegPtr; i++)
outputFile.println((Instraction) iseg.get(i));
outputFile.close();
}
   // addr 番目の命令の オペレータ,オペランド を operator, operand
public void replaceCode(int addr, int operator, int operand) {
Instraction inst = ((Instruction) iseg.get(addr));if (debugSW)
System.out.print(addr + ": " + inst);
inst.operator = operator;
inst.operand = operand;
if (debugSW)
System.out.println("-> " + inst);
}
// addr  operand  operand  
public void replaceCode(int addr, int operand) {
Instraction inst = ((Instraction) iseg.get(addr));
if (debugSW)
System.out.print(addr + ": " + inst);
inst.operand = operand;
if (debugSW)
System.out.println("-> " + inst);
}
\frac{1}{2} addr inst
public void replaceCode(int addr, Instraction inst) {
Instraction oldInst = ((Instraction) iseg.get(addr));
if (debugSW) System.out.print(addr+": "+oldInst);
iseg.removeElementAt(addr);
```

```
iseg.insertElementAt(inst, addr);
if (debugSW) System.out.println("-> "+inst);
}
public void syntaxError(String err_mes, int addr) { /*
      \star/System.out.println("Syntax error at line " + addr);
System.out.println(err_mes);
System.out.println((Instraction) iseg.get(addr));
System.exit(1);
}
public void executeError (String err_mes, int addr) { /*\ast/System.out.println("Execute error at line " + addr);
System.out.println(err_mes);
System.exit(1);
}
}
```
#### A.2.5 Operators.java

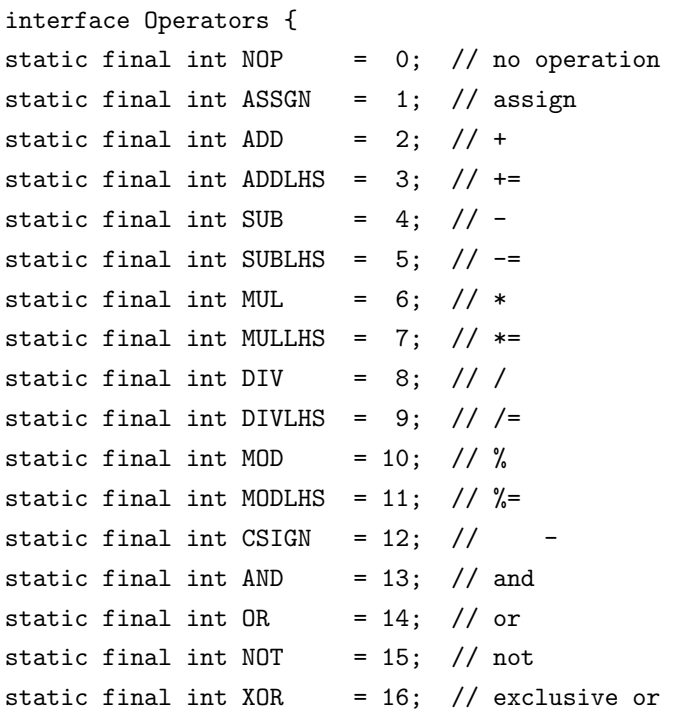

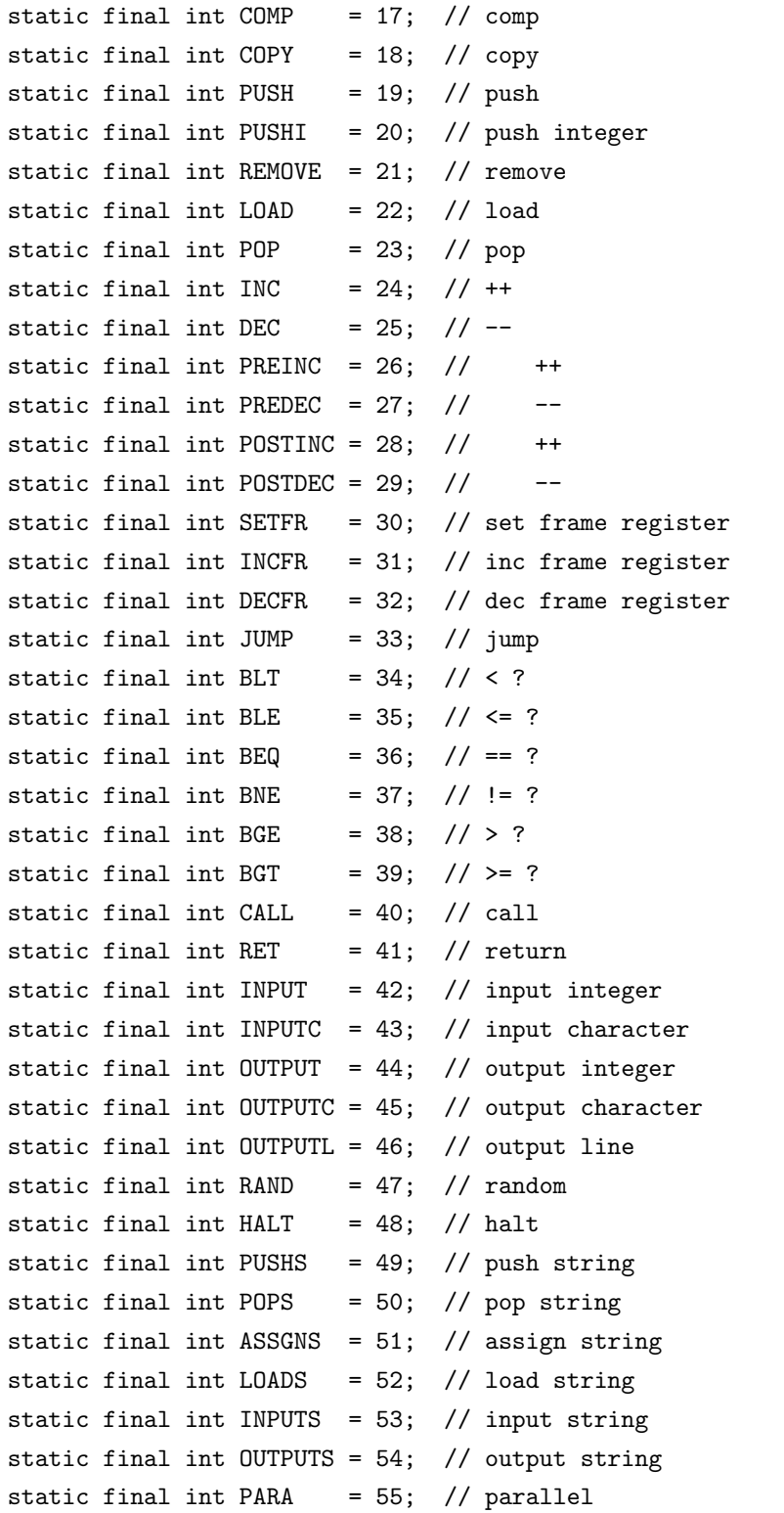

```
static final int SYNC = 56; // synchronous
static final int PUSHP = 57; // push processor number
static final int EOF =255; // end of file
static final int ERROR = -1; // error
}
```
#### A.2.6 PramMode.java

```
interface PramMode {
static final int M_EREW = 0;
static final int M_CREW = 1;
static final int M_COMMON_CWCW = 2;
static final int M_ARBITRARY_CRCW = 3;
static final int M_PRIORITY_CRCW = 4;
```
#### A.2.7 Stack.java

```
public class Stack {
static final int STACKSIZE = 128;
int[] st; // Stack
int sp; // StackPointer
int size; // StackSize
int maxSp; // Max Stack Pointer
```

```
public Stack () {
size = STACKSIZE;
st = new int[STACKSIZE];
sp = -1;maxSp = -1;
}
```

```
public int pop () {
if (sp < 0) executeError("Stack Underflow");
int val = st[sp];
sp--;return val;
}
```
public void push (int val) {

```
sp++;
if (sp >= size) executeError("Stack Overflow");
st[sp] = val;if (sp > maxSp) maxSp = sp;
return;
}
public String toString() {
if (sp >= 0) return sp + "\t" + st[sp] + "\t";
else return "\t\t";
}
public void executeError (String err_mes) { /* */
System.out.println("Processor "+VSM.vsm.pr);
System.out.println("Execute error at line " + VSM.vsm.pctr);
System.out.println(err_mes);
VSM.iseg.print(VSM.vsm.pctr);
System.out.println();
System.exit(1);
}
}
```
#### A.2.8 VertualStackMachine

```
import ioTools.*;
```

```
public class VirtualStackMachine implements Operators, PramMode {
InstractionSegment iseg;// Instranciton Segment
DataSegment dseg; // Data Segment
Stack stack; // Stack
int pctr; // Program Counter
boolean isRunning; // status
boolean fregP;
int freg; // Frame Register
int minFreg;
int callCtr; // Call Counter
int insCtr; // Instrument Counter
int pr; // Processor Number
```
public VirtualStackMachine(InstractionSegment is, DataSegment ds, int p, boolean fp) {

```
iseg = is;
dseg = ds;stack = new Stack();
pctr = 0;isRunning = false;
callCtr = 0;
insCtr = 0;pr = p;
freg = 0;
freqP = fp;minFreg = ds.size;
}
public int execute(boolean traceSW) {
int operator = iseg.operator(pctr);
int operand = iseg.operand(pctr);
if (iseg.register(pctr) && fregP)
operand += freg;
if (isRunning) {
int val, val1, val2, addr;
int i;
String str;
insCtr++;
if (traceSW) iseg.print(pctr);
switch(operator) {
case NOP:
pctr++;
break;
case ASSGN:
val = stack.pop();
addr = stack.pop();
dseg.write(addr, val);
stack.push(val);
pctr++;
break;
case ADD:
```

```
val1 = stack.pop();
val2 = stack.pop();
stack.push(val2 + val1);
pctr++;
break;
case ADDLHS:
val1 = stack.pop();
addr = stack.pop();
val2 = dseg.read(addr);
val = val2 + val1;dseg.write(addr, val);
stack.push(val);
pctr++;
break;
case SUB:
val1 = stack.pop();
val2 = stack.pop();
stack.push(val2 - val1);
pctr++;
break;
case SUBLHS:
val1 = stack.pop();
addr = stack.pop();
val2 = dseg.read(addr);
val = val2 - val1;dseg.write(addr, val);
stack.push(val);
pctr++;
break;
case MUL:
val1 = stack.pop();
val2 = stack.pop();
stack.push(val2 * val1);
pctr++;
break;
case MULLHS:
val1 = stack.pop();
addr = stack.pop();
val2 = dseg.read(addr);
```

```
val = val2 * val1;dseg.write(addr, val);
stack.push(val);
pctr++;
break;
case DIV:
val1 = stack.pop();
if (vall == 0)executeError("Zero divider detected");
val2 = stack.pop();
val = val2 / val1;stack.push(val);
pctr++;
break;
case DIVLHS:
val1 = stack.pop();
if (vall == 0)executeError("Zero divider detected");
addr = stack.pop();
val2 = dseg.read(addr);val = val2 / val1;dseg.write(addr, val);
stack.push(val);
pctr++;
break;
case MOD:
val1 = stack.pop();
if (vall == 0)executeError("Zero divider detected");
val2 = stack.pop();
val = val2 % val1;
stack.push(val);
pctr++;
break;
case MODLHS:
val1 = stack.pop();if (vall == 0)executeError("Zero divider detected");
addr = stack.pop();
```

```
val2 = dseg.read(addr);val = val2 \% val1;
dseg.write(addr, val);
stack.push(val);
pctr++;
break;
case CSIGN:
val = stack.pop();
stack.push(-val);
pctr++;
break;
case AND:
val1 = stack.pop();
val2 = stack.pop();
if (val2 != 0 && val1 != 0) stack.push(1);
else stack.push(0);
pctr++;
break;
case OR:
val1 = stack.pop();
val2 = stack.pop();
if (va12 != 0 || va11 != 0) stack.push(1);else stack.push(0);
pctr++;
break;
case NOT:
val = stack.pop();
if (va1 == 0) stack.push(1);else stack.push(0);
pctr++;
break;
case XOR:
val1 = stack.pop();
val2 = stack.pop();
if ((\text{val2} != 0 \& \text{wall} == 0) || (\text{val2} == 0 \& \text{wall} != 0)) stack.push(1);
else stack.push(0);
pctr++;
break;
case COMP:
```

```
val1 = stack.pop();
val2 = stack.pop();
if (va12 == val1) stack.push(0);
else if (val2 > val1) stack.push(1);
else stack.push(-1);
pctr++;
break;
case COPY:
val = stack.pop();
stack.push(val);
stack.push(val);
pctr++;
break;
case PUSH:
stack.push(dseg.read(operand));
pctr++;
break;
case PUSHI:
stack.push(operand);
pctr++;
break;
case PUSHP:
stack.push(pr);
pctr++;
break;
case POP:
dseg.write(operand, stack.pop());
pctr++;
break;
case REMOVE:
stack.pop();
pctr++;
break;
case LOAD:
addr = stack.pop();
stack.push(dseg.read(addr));
pctr++;
break;
case INC:
```

```
val = stack.pop();
val++;
stack.push(val);
pctr++;
break;
case DEC:
val = stack.pop();
val--;
stack.push(val);
pctr++;
break;
case PREINC:
addr = stack.pop();
val = dseg.read(addr);
val++;
dseg.write(addr, val);
stack.push(val);
case PREDEC:
addr = stack.pop();
val = dseg.read(addr);
val--;
dseg.write(addr, val);
stack.push(val);
case POSTINC:
addr = stack.pop();
val = dseg.read(addr);
stack.push(val);
val++;
dseg.write(addr, val);
case POSTDEC:
addr = stack.pop();
val = dseg.read(addr);stack.push(val);
val--;
dseg.write(addr, val);
case SETFR:
freg = operand;
if (freg > dseg.size)
executeError("Freg overflow");
```

```
else if (freg < minFreg) minFreg = freg;
pctr++;
break;
case INCFR:
freg += operand;
if (freg > dseg.size)
executeError("Freg overflow");
pctr++;
break;
case DECFR:
freg -= operand;
if (freg < minFreg) minFreg = freg;
pctr++;
break;
case JUMP:
pctr = operand;
break;
case BEQ:
val = stack.pop();
if (va1 == 0) pctr = operand;
else pctr++;
break;
case BNE:
val = stack.pop();
if (val != 0) pctr = operand;
else pctr++;
break;
case BLT:
val = stack.pop();
if (val < 0) pctr = operand;
else pctr++;
break;
case BLE:
val = stack.pop();
if (val \leq 0) pctr = operand;
else pctr++;
break;
case BGT:
val = stack.pop();
```

```
if (va1 > 0) pctr = operand;
else pctr++;
break;
case BGE:
val = stack.pop();
if (val >= 0) pctr = operand;
else pctr++;
break;
case CALL:
stack.push(pctr);
pctr = operand;
callCtr++;
break;
case RET:
pctr = stack.pop();
break;
case INPUT:
System.out.print("Integer : ");
val = Console.ReadInteger();
stack.push(val);
pctr++;
break;
case INPUTC:
System.out.print("Character : ");
val = (int) Console.ReadCharacter();
stack.push(val);
pctr++;
break;
case OUTPUT:
val = stack.pop();
System.out.print(val + " ");
pctr++;
break;
case OUTPUTC:
val = stack.pop();
if (traceSW)
switch(val) {
case '0':System.out.print("\\0");
```

```
break;
case '\b':
System.out.print("\\b");
break;
case '\n':
System.out.print("\\n");
break;
case '\r':
System.out.print("\\r");
break;
case '\t':
System.out.print("\\t");
break;
default:
System.out.print((char) val);
break;
}
else System.out.print((char) val);
pctr++;
break;
case OUTPUTL:
if (traceSW) System.out.print("\\n");
else System.out.println();
pctr++;
break;
case RAND:
val = (int) (stack.pop() * Math.random());
stack.push(val);
pctr++;
break;
case PUSHS:
str = "";for(i=0; true; i++) {
str += (char) dseg.read(operand+i);
if (str.charAt(i) == ' \0') break;
}
for(i=str.length() - 1; i>=0; i--)stack.push((int) str.charAt(i));
pctr++;
```

```
break;
case POPS:
str="";
for(i=0; true; i++) {
str += (char) stack.pop();
dseg.write(operand+i, (int) str.charAt(i));
if (str.charAt(i) == '0') break;
}
pctr++;
break;
case ASSGNS:
str = "";for(i=0; true; i++) {
str += (char) stack.pop();
if (str.charAt(i) == '0') break;
}
addr = stack.pop();
for(i=0; i<str.length(); i++)
dseg.write(addr+i, (int) str.charAt(i));
stack.push(str.length());
pctr++;
break;
case LOADS:
str = "addr = stack.pop();
for(i=0; true; i++) {
str += (char) dseg.read(addr+i);
if (str.charAt(i) == '0') break;
}
for(i=str.length()-1; i>=0; i=-)
stack.push((int) str.charAt(i));
pctr++;
break;
case INPUTS:
System.out.print("String : ");
str = Console.ReadString();
stack.push('\0');
for(i=str.length() - 1; i>=0; i--)stack.push((int) str.charAt(i));
```

```
pctr++;
break;
case OUTPUTS:
str = "";for (i=0; true; i++) {
str += (char) stack.pop();
if (str.charAt(i) == '0') break;
if (traceSW)
switch(str.charAt(i)) {
case '\0':
System.out.print("\\0");
break;
case '\b':
System.out.print("\\b");
break;
case '\n':
System.out.print("\\n");
break;
case '\r':
System.out.print("\\r");
break;
case '\t':
System.out.print("\\t");
break;
default:
System.out.print((char) str.charAt(i));
break;
}
else System.out.print((char) str.charAt(i));
}
pctr++;
break;
case PARA:
if (VSM.inParallel)
executeError("Already in parallel mode");
int h = stack.pop();
int l = stack.pop();
VSM.setParallel(l, h);
VSM.inParallel = true;
```

```
break;
case SYNC:
if (!VSM.inParallel)
executeError("Already in sequential mode");
isRunning = false;
break;
case HALT:
isRunning = false;
break;
case EOF:
executeError("Illegal end of file");
break;
default:
syntaxError("Illegal operator");
}
if (traceSW)
System.out.println(stack);
}
return operator;
}
public void setProgramCounter(int addr) {
pctr = addr;
}
public void incProgramCounter() {
pctr++;
}
public void awake() {
isRunning = true;
}
public void syntaxError () { \sqrt{*} \sqrt{*}System.out.println("Processor "+pr);
System.out.println("Syntax error at line " + pctr);
iseg.print(pctr);
System.out.println();
System.exit(1);
}
```

```
System.out.println("Processor "+pr);
System.out.println("Systax error at line " + pctr);
System.out.println(err_mes);
iseg.print(pctr);
System.out.println();
System.exit(1);
}
public void executeError () { \sqrt{*} \sqrt{*}System.out.println("Processor "+pr);
System.out.println("Execute error at line " + pctr);
iseg.print(pctr);
System.out.println();
System.exit(1);
}
public void executeError (String err_mes) { /* */
System.out.println("Processor "+pr);
System.out.println("Execute error at line " + pctr);
System.out.println(err_mes);
iseg.print(pctr);
System.out.println();
System.exit(1);
}
}
A.2.9 VSM.java
import ioTools.*;
public class VSM implements Operators, PramMode {
static final int PROCESSORMAX = 256;
static final int MODE = M<sub>EREW</sub>; \frac{1}{\sqrt{2}}static final boolean FREGP = false; \frac{1}{2}static VSMLexer lexer; \frac{1}{2} //
/* Lexer */
```
public void syntaxError (String err\_mes) {  $/*$  \*/

```
static VirtualStackMachine vsm[]; // Virtual Stack Machine
/* 1 1 VSM */
/* VirtualStackMachine */
// static VirtualStackMachine vsm[];
static InstractionSegment iseg; // Instraction Segment
static DataSegment dseg; \frac{1}{2} Data Segment
/* Iseg, Dseg */static boolean inParallel; \frac{1}{2} // true: false:
static int low_processor;
static int high_processor;
/* vsm[low_processor] vsm[high_processor]
              v \sin[0] */
static boolean execSW = true; /* */
static boolean objOutSW = false; /* */
static boolean objPrtSW = false; /* */
static boolean traceSW = true; /* */
static boolean statSW = true; /* */
static boolean debugSW = false; /* */
static boolean symPrtSW = false; /* */
public static void main (String[] args) {
String sourceFile = setUpOption(args);
dseg = new DataSegment(MODE); /* data segment */
lexer = new VSMLexer(sourceFile): /* \rightarrow /*
iseg = lexer.makeIseg(debugSW); /* instraction segment */
lexer.inFile.closeFile(); /*
  */
if (objOutSW) iseg.dump();
if (objPrtSW) iseg.dumpToFile();
if (execSW) {
         vsm = new VirtualStackMachine[256];
```

```
for (int i=0; i<256; i++)
vsm[i]= new VirtualStackMachine(iseg, dseg, i, FREGP);
startVSM(0); /* VSM */
if (statSW) execReport();
else System.out.println("Execution finishied");
}
}
public static void startVSM(int startAddr) {
int[] operator;
operator=new int[PROCESSORMAX];
vsm[0].setProgramCounter(startAddr);
vsm[0].awake();
inParallel = false;
low_processor = 0;
high_processor = 0;
boolean syncck=true;
while (true) {
if(inParallel){
syncck=true;
for(int i=low_processor;i<=high_processor; i++){
operator[i]=vsm[i].execute(traceSW); // execute()
if (operator[i] == HALT) // PARA
 HALT
syntaxError(vsm[i].pctr);
else if(operator[i] == PARA)
syntaxError(vsm[i].pctr);
}
for (int i=low_processor;i<=high_processor; i++){
if(operator[i]!=SYNC)
syncck=false;
}
if(syncck=true){ // SYNC
```

```
true
v\text{sm}[0].pctr=vsm[low\_processor].pctr; // v\text{sm}[0]vsm[low_prpcessor]
vsm[0].incProgramCounter();
inParallel = false;
low_processor=0;
high_processor=0;
v\sin[0] \cdot \text{awake}(); // \cos[0]}
}
else {
operator[0]=vsm[0].execute(traceSW); // execute()
if (operator[0] == HALT) break; // 
HALT while
if (operator[0] == SYNC) // SYNC
syntaxError(vsm[0].pctr);
else if (\text{operator}[0] == \text{PARA}) { // PARA
inParallel=true;
int proc=vsm[0].pctr;
for(int i=low_processor; i<=high_processor; i++){
vsm[i].pctr=proc;
vsm[i].incProgramCounter();
}
for(int i=low_processor; i<=high_processor; i++)
vsm[i].awake();
}
}
dseg.set();
}
}
public static String setUpOption (String[] args) {
int i;
for (i=0; i<args.length; i++) {
if (\arg s[i].\text{chart}(0) == '-'') {
if (\arg s[i].indexOf('c') != -1) statsW = true; /*
      \ast/if (\arg s[i].indexOf('d') != -1) delaySW = true; /*
```

```
*/
if (\arg s[i].indexOf('n')] = -1) execSW = false; /*
     \ast/if (\arg s[i].indexOf('o') != -1) objOutSW = true; /*
      \ast/if (\arg s[i].indexOf('p') != -1) objPrtSW = true; /*
      \ast/if (\arg s[i].indexOf('s') != -1) symbol IsymPrtsW = true; /*
  */
if (\arg s[i].indexOf('t')] = -1) traceSW = true; /*
  */
} else break;
}
if (i<args.length) return args[i];
else return "OpCode.asm";
}
public static void setParallel(int l, int h) {
low_processor = l;
high_processor = h;
inParallel = true;
}
public static void execReport() {
System.out.println();
System.out.println("Object code size: "+iseg.size);
System.out.print("Max stack depth: ");
int maxstdp =0;
for(int i=0;i<PROCESSORMAX;i++){
if (vsm[i].stack.maxSp > maxstdp)
maxstdp=vsm[i].stack.maxSp;
}
System.out.println(maxstdp);
System.out.print("Max frame size: ");
System.out.println(dseg.size - vsm[0].minFreg);
System.out.print("Function calls: ");
int Fccl=0;
for(int i=0;i<PROCESSORMAX;i++){
Fccl=Fccl+vsm[i].callCtr;
```

```
}
System.out.println(Fccl);
System.out.print("Executiin count : ");
System.out.println(vsm[0].insCtr);
}
public static void syntaxError (int addr) { /*
        */
System.out.println("Syntax error at line " + addr);
iseg.print(addr);
System.out.println();
System.exit(1);
}
public static void syntaxError (String err_mes, int addr) { /*
        */
System.out.println("Systax error at line " + addr);
System.out.println(err_mes);
iseg.print(addr);
System.out.println();
System.exit(1);
}
public static void executeError (int addr) { /*
          \ast/System.out.println("Execute error at line " + addr);
iseg.print(addr);
System.out.println();
System.exit(1);
}
public static void executeError (String err_mes, int addr) { /*
          \ast/System.out.println("Execute error at line " + addr);
System.out.println(err_mes);
iseg.print(addr);
System.out.println();
System.exit(1);
}
```
}

```
A.2.10 VSMLexer.java
```

```
import java.util.Vector; //public class VSMLexer implements Operators {
InputFile inFile; /* InputFile (
 ) */
//コンストラクタでは, 入力ファイルの読込みと, 各種初期化を行う.
public VSMLexer(String fname) {
\frac{1}{2}inFile = new InputFile(fname);
}
public InstractionSegment makeIseg(boolean debugSW) {
InstractionSegment iseg = new InstractionSegment(debugSW);
while (true) {
Instraction inst = nextOperator();
if (inst.operator == EOF) break;
iseg.appendCode(inst);
}
for (int i=0; i<iseg.size; i++) iseg.checkAddress(i);
return iseg;
}
public Instraction nextOperator() { /*
\star/int operator = NOP;
int operand = -1;
String str = "";char c;
boolean csign = false;
boolean existOp = false;
do {
c = skipSpace();
} while(c == '\n'); /* 空白をスキップ */
```

```
if (c == ' \0') operator = EOF; /* End of file */else if (Character.isUpperCase(c)) {
    str = extractWord(c);
switch (c) {
case 'A':
if (str.equals("ADD")) operator = ADD; /* ADD */else if (str.equals("ADDLHS")) operator = ADDLHS; /* ADDLHS */
else if (str.equals("AND")) operator = AND; /* AND */
else if (str.equals("ASSGN")) operator = ASSGN; /* ASSGN */
else if (str.equals("ASSGNS")) operator = ASSGNS; /* ASSGNS */
else syntaxError("Unknown operator : "+str);
break;
case 'B':
if (str.equals("BEQ") operator = BEQ; /* BEQ */else if (str.equals("BGE")) operator = BGE; /* BE */else if (str.equals("BGT")) operator = BGT; /* BGT */
else if (str.equals("BLE")) operator = BLE; /* BLE */
else if (str.equals("BLT")) operator = BLT; /* BLT */
else if (str.equals("BNE")) operator = BNE; /* BNE */
else syntaxError("Unknown operator : "+str);
break;
case 'C':
if (str.equals("CALL")) operator = CALL; /* CALL */
else if (str.equals("COMP")) operator = COMP; /* COMP */
else if (str.equals("COPY")) operator = COPY; /* COPY */
else if (str.equals("CSIGN")) operator = CSIGN; /* CSIGN */
else syntaxError("Unknown operator : "+str);
break;
case 'D':
if (str.equals("DEC")) operator = DEC; /* DECFR */else if (str.equals("DECDR")) operator = DECFR; /* DECFR */
else if (str.equals("DIV")) operator = DIV; /* DIV */
else if (str.equals("DIVLHS")) operator = DIVLHS; /* DIVLHS */
else syntaxError("Unknown operator : "+str);
break;
case 'E':
if (str.equals("ERROR")) operator = ERROR; /* ERROR */
else syntaxError("Unknown operator : "+str);
```

```
break;
case 'H':
if (str.equals("HALT")) operator = HALT; /* HALT */else syntaxError("Unknown operator : "+str);
break;
case 'I':
if (str.equals("INC")) operator = INC; /* INC */else if (str.equals("INCFR")) operator = INCFR; /* INCFR */
else if (str.equals("INPUT")) operator = INPUT; /* INPUT */
else if (str.equals("INPUTC")) operator = INPUTC; /* INPUTC */
else if (str.equals("INPUTS")) operator = INPUTS; /* INPUTS */
else syntaxError("Unknown operator : "+str);
break;
case 'J':
if (str.equals("JUMP")) operator = JUMP; /* JUMP */else syntaxError("Unknown operator : "+str);
break;
case 'L':
if (str.equals("LOAD")) operator = LOAD; /* LOAD */
else if (str.equals("LOADS")) operator = LOADS; /* LOADS */
else syntaxError("Unknown operator : "+str);
break;
case 'M':
if (str.equals("MOD")) operator = MOD; /* MOD */else if (str.equals("MODLHS")) operator = MODLHS; /* MODLHS */
else if (str.equals("MUL")) operator = MUL; /* MUL */
else if (str.equals("MULLHS")) operator = MULLHS; /* MULLHS */
else syntaxError("Unknown operator : "+str);
break;
case 'N':
if (str.equals("NOP") operator = NOP; /* NOP * /else if (str.equals("NOT")) operator = NOT; /* NOT */else syntaxError("Unknown operator : "+str);
break;
case 'O':
if (str.equals("OR") operator = OR; /* OR */else if (str.equals("OUTPUT")) operator = OUTPUT; /* OUTPUT */
else if (str.equals("OUTPUTC")) operator = OUTPUTC; /* OUTPUTC */
else if (str.equals("OUTPUTL")) operator = OUTPUTL; /* OUTPUTL */
```

```
else if (str.equals("OUTPUTS")) operator = OUTPUTS; /* OUTPUTS */
else syntaxError("Unknown operator : "+str);
break;
case 'P':
if (str.equals("PARA")) operator = PARA; /* PARA */else if (str.equals("POP")) operator = POP; /* POP */
else if (str.equals("POPS")) operator = POPS; /* POPS */
else if (str.equals("POSTDEC")) operator = POSTDEC; /* POSTDEC */
else if (str.equals("POSTINC")) operator = POSTINC; /* POSTINC */
else if (str.equals("PREDEC")) operator = PREDEC; /* PREDEC */
else if (str.equals("PREINC")) operator = PREINC; /* PREINC */
else if (str.equals("PUSH")) operator = PUSH; /* PUSH */
else if (str.equals("PUSHI")) operator = PUSHI; /* PUSHI */
else if (str.equals("PUSHP")) operator = PUSHP; /* PUSHP */
else if (str.equals("PUSHS")) operator = PUSHS; /* PUSHS */
else syntaxError("Unknown operator : "+str);
break;
case 'R':
if (str.equals("RAND")) operator = RAND; /* RAND */else if (str.equals("RET")) operator = RET; /* RET */else if (str.equals("REMOVE")) operator = REMOVE; /* REMOVE */
else syntaxError("Unknown operator : "+str);
break;
case 'S':
if (str.equals("SETFR")) operator = SETFR; /* SETFR */
else if (str.equals("SUB")) operator = SUB; /* SUB */
else if (str.equals("SUBLHS")) operator = SUBLHS; /* SUBLHS */
else if (str.equals("SYNC")) operator = SYNC; /* SYNC */
else syntaxError("Unknown operator : "+str);
break;
case 'X':
if (str.equals("XOR") operator = XOR; /* XOR */else syntaxError("Unknown operator : "+str);
break;
    default:
syntaxError("Unknown operator : "+str);
break;
}
} else syntaxError("Illegal charactor : "+c);
```

```
c = skipSpace(); \qquad \qquad \qquad /* \qquad \qquad */
if (c == '-'') { /* */
csign = true;
c = infile.nextChar();
}
if (c == '0') { /*
(0) */
operand = 0;
c = skipSpace();
if ( c != '\n) \& c != '\n) syntaxError("Illegal charactor : "+c);
existOp = true;
} else if (Character.isDigit(c)) { /* */
operand = extractIntValue(c);
c = skipSpace();
if ( c != '\nrightleftharpoons \foralln' && c != '\n0') syntaxError("Illegal charactor : "+c);
existOp = true;
} else if (c != \ln && c != \sqrt{0'} )
syntaxError("Illegal charactor : "+c);
if (csign) operand *=-1;
checkOperand(operator, operand, existOp);
return new Instraction(operator, operand);
   }
public int extractIntValue(char c) { /* c*/
int v = Character.digit(c, 10); /* */
while (Character.isDigit(inFile.nextc)) {
c = infile.nextChar();
v = v * 10 + \text{Character-digit}(c, 10);}
return v;
}
public String extractWord(char c) { /* c\ast/
```

```
String s = String.valueOf(c);while (Character.isUpperCase(inFile.nextc)) {
c = inFile.nextChar();
s = s + c;}
return s;
    }
public char skipSpace() { \qquad \qquad /* \qquad \qquad */
char c;
do {
c = inFile.nextChar();
if (c == '#')do {
c = infile.nextChar();
} while (c := \sqrt{n}, \&c := \sqrt{0});if (c == ' \n' | c == ' \n') break;
} while (c == ' ' | c == ' \t');
return c;
}
public void checkOperand(int operator, int operand, boolean e) {
switch(operator) {
case NOP:
case ASSGN:
case ADD:
case ADDLHS:
case SUB:
case SUBLHS:
case MUL:
case MULLHS:
case DIV:
case DIVLHS:
case MOD:
case MODLHS:
case CSIGN:
case AND:
case OR:
case NOT:
```

```
case XOR:
case COMP:
case COPY:
case PUSHP:
case REMOVE:
case LOAD:
case INC:
case DEC:
case PREINC:
case PREDEC:
case POSTINC:
case POSTDEC:
case RET:
case INPUT:
case INPUTC:
case OUTPUT:
case OUTPUTC:
case OUTPUTL:
case RAND:
case ASSGNS:
case LOADS:
case INPUTS:
case OUTPUTS:
case PARA:
case HALT:
case SYNC:
case EOF:
if (e)
syntaxError("Illegal operand" + operand);
break;
case PUSH:
case PUSHI:
case POP:
case SETFR:
case INCFR:
case DECFR:
case JUMP:
case BEQ:
case BNE:
```

```
case BLT:
case BLE:
case BGT:
case BGE:
case CALL:
case PUSHS:
case POPS:
if (!e)
syntaxError("Illegal operand");
break;
default:
syntaxError("Illegal operator");
break;
}
}
public void syntaxError() { \qquad \qquad \rightarrow \qquad \qquad \astSystem.out.println("Systax error at line " + inFile.linenum);
System.out.println(inFile.line);
inFile.closeFile();
System.exit(1);
}
public void syntaxError(String err_mes) { /* */
System.out.println("Systax error at line " + inFile.linenum);
System.out.println(err_mes);
System.out.println(inFile.line);
inFile.closeFile();
System.exit(1);
}
}
A.3 n PRAM
main(){
int a[16];
```

```
int i;
```

```
parallel(0,15)
a[\{\$p] = \{\$p+1\};for(i=1; i<16; i*=2)
parallel(0,16/2/i)
a[\$p]=a[2*\$p]+a[2*\$p+1];
write(a[0]);
}
```
## $A.4$  3 PRAM

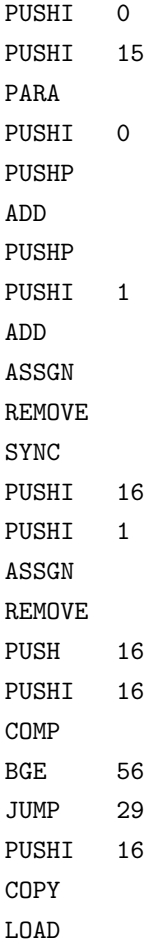

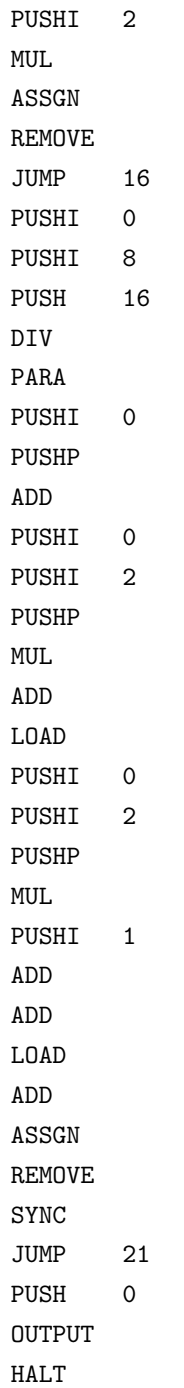